**Capteurs - pH**

[Mise à jour le 26/5/2019]

## **Généralités**

Le sigle "pH" désigne le Potentiel d'Hydrogène dans l'eau dont dépend l'acidité de l'eau : une eau acide possède un pH bas, une eau trop basique possède un pH élevé ; et on considère une eau neutre celle dont le pH est à 7,0. [Wikipédia](https://fr.wikipedia.org/wiki/Potentiel_hydrog%C3%A8ne)

## **Sonde pH + interface pro SEN0169**

Source : [wiki](https://www.dfrobot.com/wiki/index.php/PH_meter(SKU:_SEN0161)#Introduction)

Sonde pH professionnelle DFRobot avec interface compatible Arduino permettant de mesurer un pH entre 0 et 14 à une température comprise entre 0 et +60 °C. Ce module se raccorde sur une entrée analogique d'une carte compatible Arduino ou directement sur le shield d'expansion E/S via le cordon inclus.

L'utilisation de cette sonde doit se faire dans un liquide au repos et électriquement neutre.

- Distributeur : [Gotronic](https://www.gotronic.fr/art-sonde-ph-interface-pro-sen0169-24570.htm)
- Caractéristiques
	- Alimentation: 5 Vcc
	- $\circ$  Plage de mesure de pH: 0 à 14
	- Température de fonctionnement: 0 à 60 °C
	- $\circ$  Précision:  $\pm$  0,1 pH (25 °C)
	- Temps de réponse: ≤ 1min

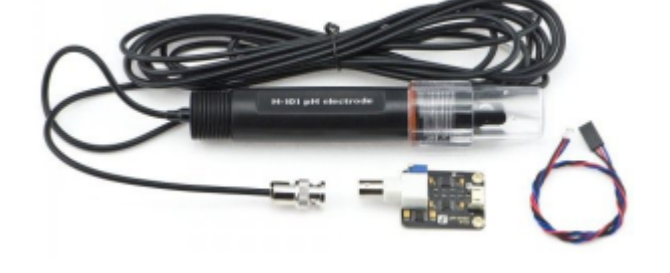

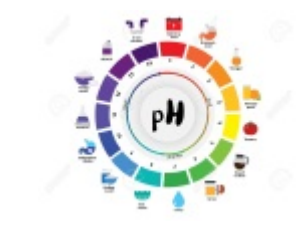

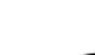

Dimensions:

- Sonde:  $\varnothing$ 33 x 180 mm
- $\blacksquare$  interface: 43 x 32 x 15 mm
- Tube en plastique résistant aux chocs.
- La sonde est livrée avec 5 m de câble et un connecteur BNC.

- Documentation
	- o [Schéma,](http://image.dfrobot.com/image/data/SEN0161/pH%20meter%20V1.0%20SCH.pdf)
	- [PH composite electrode manual](http://image.dfrobot.com/image/data/SEN0161/PH%20composite%20electrode%20manual.pdf)
- Modèle de la sonde de pH

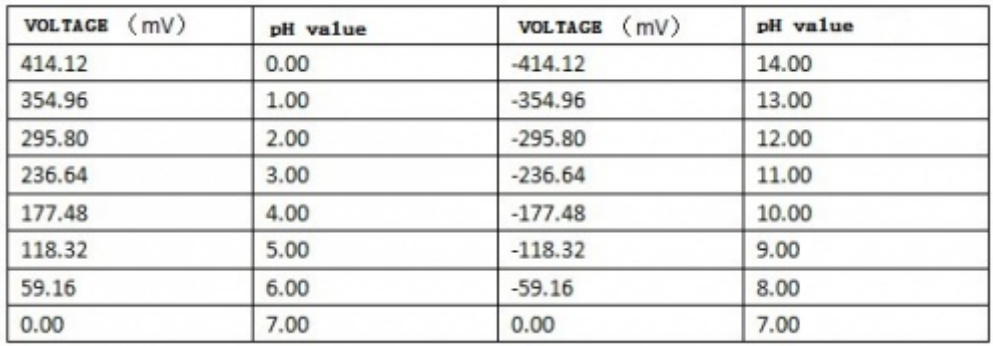

- Aide pour la simulation de la chaîne de mesure : A venir
- Bibliothèques à installer dans l'IDE : aucune
- Connexion à un shield [Tinkerkit v2](https://webge.fr/doc/wikis/pdf/TinkerkitV2.pdf) monté sur une Arduino Uno

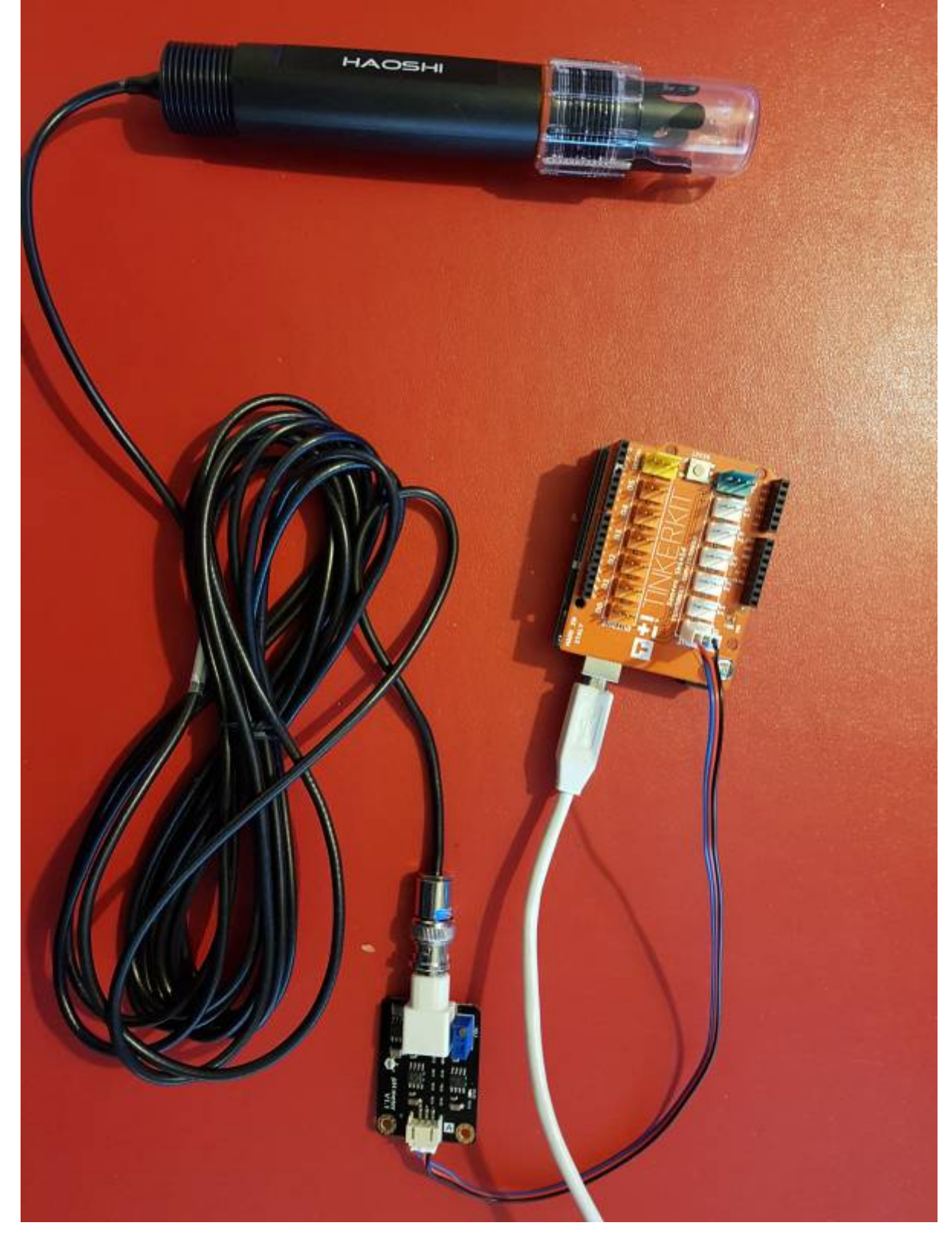

Un premier exemple pour tester le capteur

## [ph.cpp](https://webge.fr/dokuwiki/doku.php?do=export_code&id=materiels:capteurs:ph:ph&codeblock=0)

```
/*
 # This sample code is used to test the pH meter V1.0.
 # Editor : YouYou
 # Ver : 1.0
 # Product: analog pH meter
```
Last update: 2021/08/11 09:19 materiels:capteurs:ph:ph https://webge.fr/dokuwiki/doku.php?id=materiels:capteurs:ph:ph&rev=1628666358

```
 # SKU : SEN0161
*/
#define SensorPin A0 //pH meter Analog output to Arduino
Analog Input 0
#define Offset 0.00 //deviation compensate
#define LED 13
#define samplingInterval 20
#define printInterval 800
#define ArrayLenth 40 //times of collection
int pHArray[ArrayLenth]; //Store the average value of the sensor
feedback
int pHArrayIndex=0;
void setup(void)
{
   pinMode(LED,OUTPUT);
 Serial.begin(9600);
  Serial.println("pH meter experiment!"); //Test the serial monitor
}
void loop(void)
{
  static unsigned long samplingTime = millis();
  static unsigned long printTime = millis();
   static float pHValue,voltage;
   if(millis()-samplingTime > samplingInterval)
   {
       pHArray[pHArrayIndex++]=analogRead(SensorPin);
      if(pHArrayIndex==ArrayLenth)pHArrayIndex=0;voltage = avergearray(pHArray, ArrayLenth) *5.0/1024;
       pHValue = 3.5*voltage+Offset;
      samplingTime=millis();
   }
   if(millis() - printTime > printInterval) //Every 800 milliseconds,
print a numerical, convert the state of the LED indicator
  \{ Serial.print("Voltage:");
         Serial.print(voltage,2);
        Serial.print(" pH value: ");
    Serial.println(pHValue,2);
        digitalWrite(LED,digitalRead(LED)^1);
         printTime=millis();
   }
}
double avergearray(int* arr, int number){
   int i;
   int max,min;
  double avg;
  long amount=0;
  if(number<=0) Serial.println("Error number for the array to avraging!/n");
     return 0;
```

```
 }
  if(number<5){ //less than 5, calculated directly statistics
   for(i=0; i<number;i++){
      amount+=arr[i]; }
   avg = amount/number; return avg;
  }else{
   if(arr[0]<arr[1]){
      min = arr[0]; max=arr[1];
    }
    else{
      min=arr[1]; max=arr[0];
     }
   for(i=2;i<number;i++){
      if(ar[i] < min){
         amount+=min; //arr<min
         min=arr[i];
       }else {
        if(arr[i] > max){
           amount+=max; //arr>max
          max=arr[i]; }else{
           amount+=arr[i]; //min<=arr<=max
         }
       }//if
     }//for
   avg = (double)amount/(number-2);
  }//if
   return avg;
}
```
Le projet pour l'IDE **VSCode** de l'exemple ci-dessus est téléchargeable [ici](https://webge.fr/doc/wikis/code/Arduino/ARD_Uno_pH_SEN0169.zip)

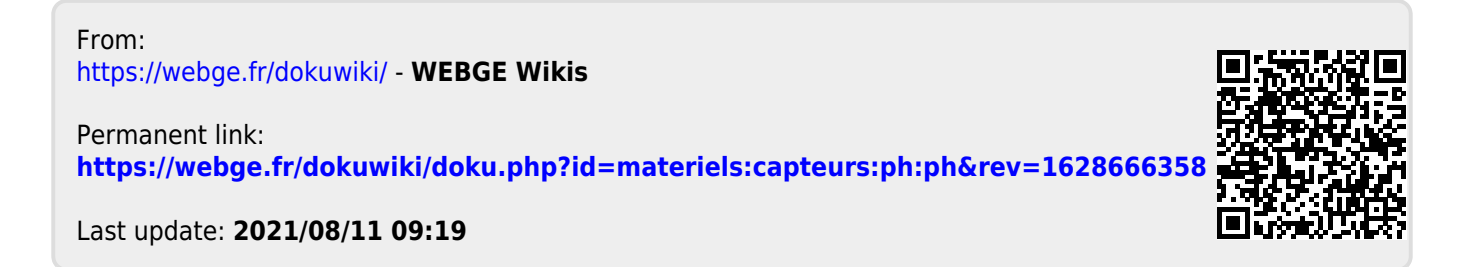